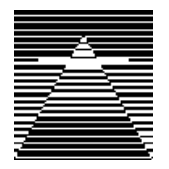

# **Direktanbindung von Heizungsanlagen an den europäischen Installationsbus EIB über Viessmann Vitocom 200 EIB**

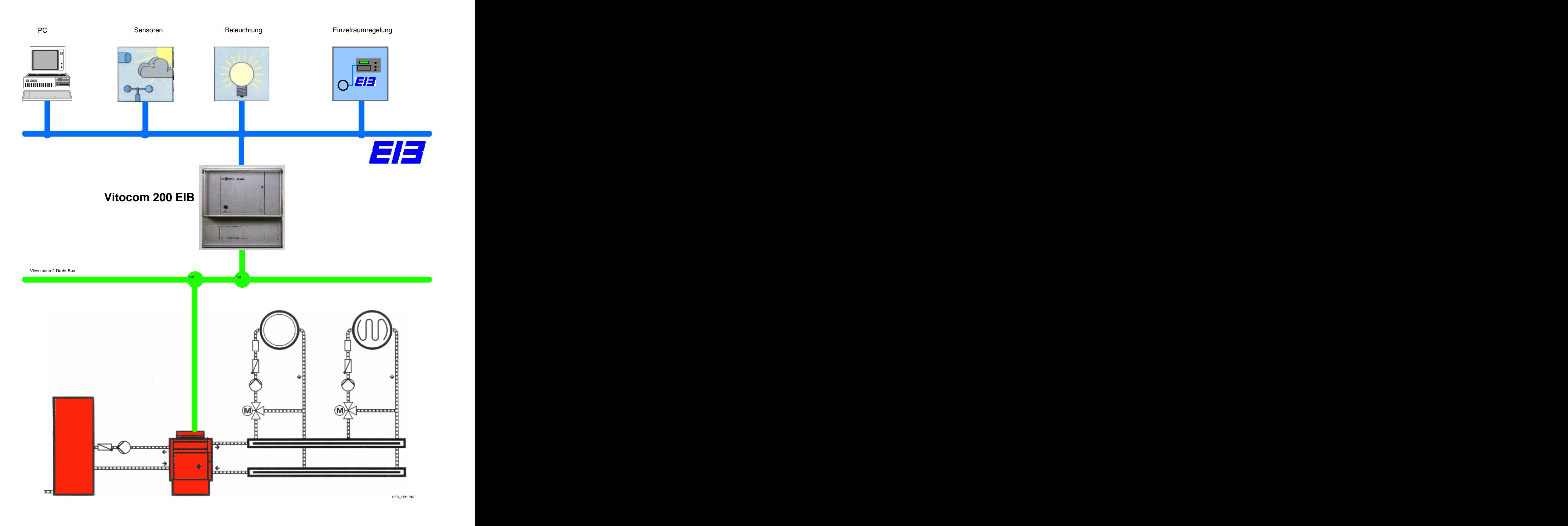

# **Integration einer Viessman Heizungsanlage in EIB – Systeme**

# **1. Vitocom 200 Typ EIB**

#### **Beschreibung**

Die Viessmann Kommunikationsschnittstelle Vitocom 200 Typ EIB dient zur Aufschaltung von Heizungsanlagen mit

- Vitotronic 300 Typ KW3 (für bodenstehende Öl- oder Gaskessel bis 63 KW)
- Vitodens 100, 200, 300 mit Regelung für witterungsgeführten Betrieb mit Bedieneinheit Comfortrol (Gas-Brennwertkessel als Wandgerät)
- Vitopend 200 mit Regelung für witterungsgeführten Betrieb mit Bedieneinheit Comfortrol (Gas-Umlaufwasserheizer und Gas-Kombiwasserheizer als Wandgerät)
- Dekamatik System (für bodenstehende Öl- oder Gaskessel, Mittel- und Großkesselanlagen)

an den Europäischen Installationsbus EIB.

Die von der Regelung bereitgestellten Datenpunkte werden über den Viessmann 2-Draht-Bus zur Vitocom 200 Typ EIB übertragen. Die Vitocom 200 Typ EIB stellt 16 Datenpunkte der Regelung über eine bauseitige Verbindungsleitung dem EIB-System zur Verfügung.

Über die Vitocom 200 Typ EIB kann der Betreiber eines zentralen Steuerungssystems die folgenden Funktionen nutzen:

- Fernüberwachen von Heizungsanlagen (Istwerte, Sollwerte, Betriebszustände etc.)
- Fernbedienung und Parametrierung vom Heizungsanlagen (Sollwerte Normalbetrieb/reduzierter Betrieb, Betriebsartenumschaltung, Niveau und Neigung der Heizkennlinie, Sollwert für die Warmwasserbereitung, etc.)
- Weiterleitung von Stör- und Fehlermeldungen
- Wärmebedarfsgeführte Steuerung der Vorlauftemperatur in Verbindung mit dem Viessmann EIB-Funktionsbaustein und einer stetigen Einzelraumtemperaturregelung (benötigt werden die 1-Byte-Werte der Ventilstellungen)

Die Heizungsanlage und Regelung bleiben ein autark arbeitendes, aufeinander abgestimmtes System, dessen Funktionen über Änderung vom Parametern gesteuert werden können.

#### **Beschreibung der Parameter**

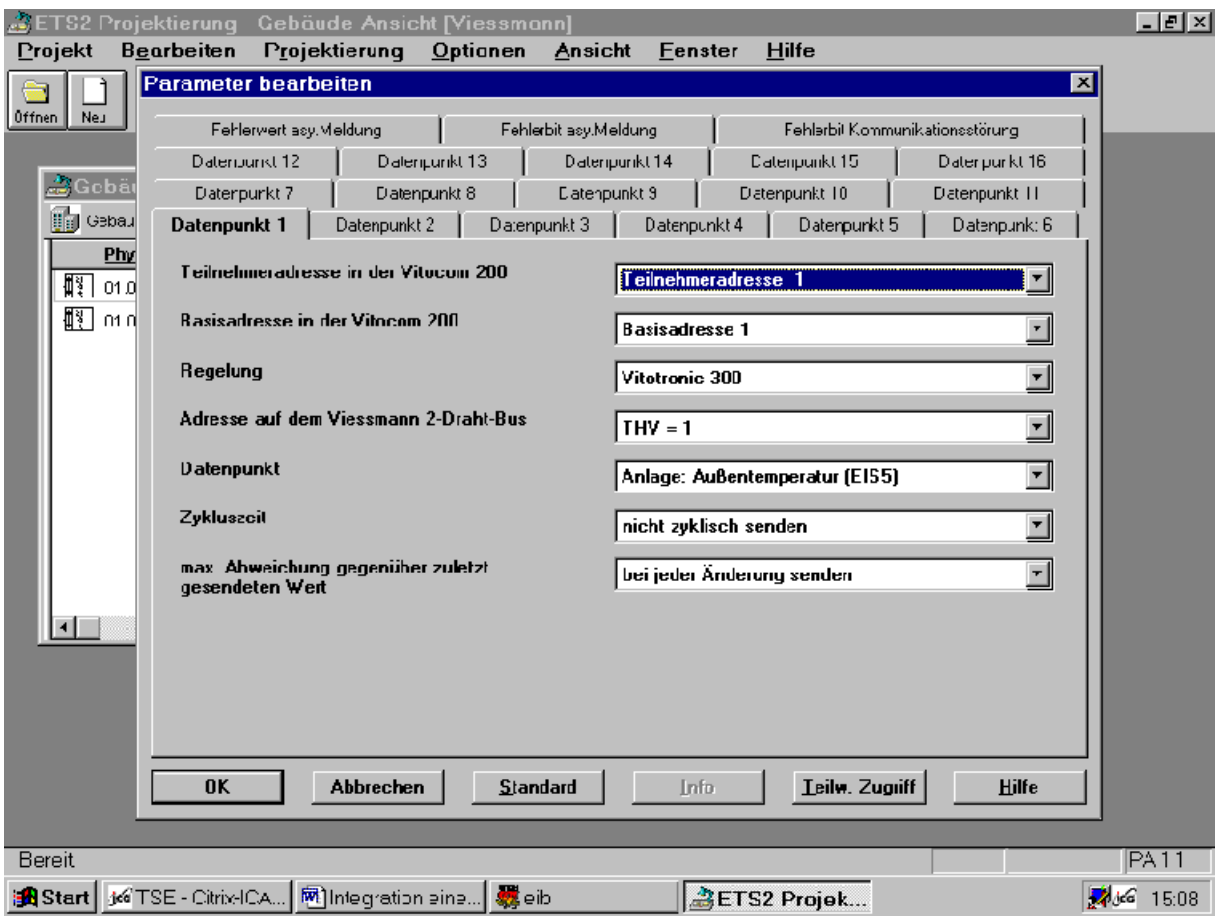

- Teilnehmeradresse in der Vitocom mögliche Werte: Teilnehmeradresse 1 bis 11
- Basisadresse in der Vitocom mögliche Werte: Basisadresse 1 bis 8

Mit der Teilnehmer- und Basisadresse wird die Adresse des zu übertragenden Datenpunktes innerhalb der Vitocom 200 Typ EIB festgelegt

.<br>1980 – Paris Maria de Santo de Santo de Santo de Santo de Santo de Santo de Santo de Santo de Santo de Santo Regelung

mögliche Regler: Dekamtik-E, - D1 Dekamatik-D2 Dekamatik-HK1, -HK2, -HK4 Solartrol and the set of the set of the set of the set of the set of the set of the set of the set of the set of the set of the set of the set of the set of the set of the set of the set of the set of the set of the set of Vitotronic 300 Vitodens 100, 200, 300 1) Vitopend  $200^{1}$ 1) mit Regelung für witterungsgeführten Betrieb

jeder Teilnehmer des Viessmann 2-Draht-Bus besitzt eine eigene Adresse mögliche Adressierung: THV=1 Dekamatik-E, D1, Vitotronic 300

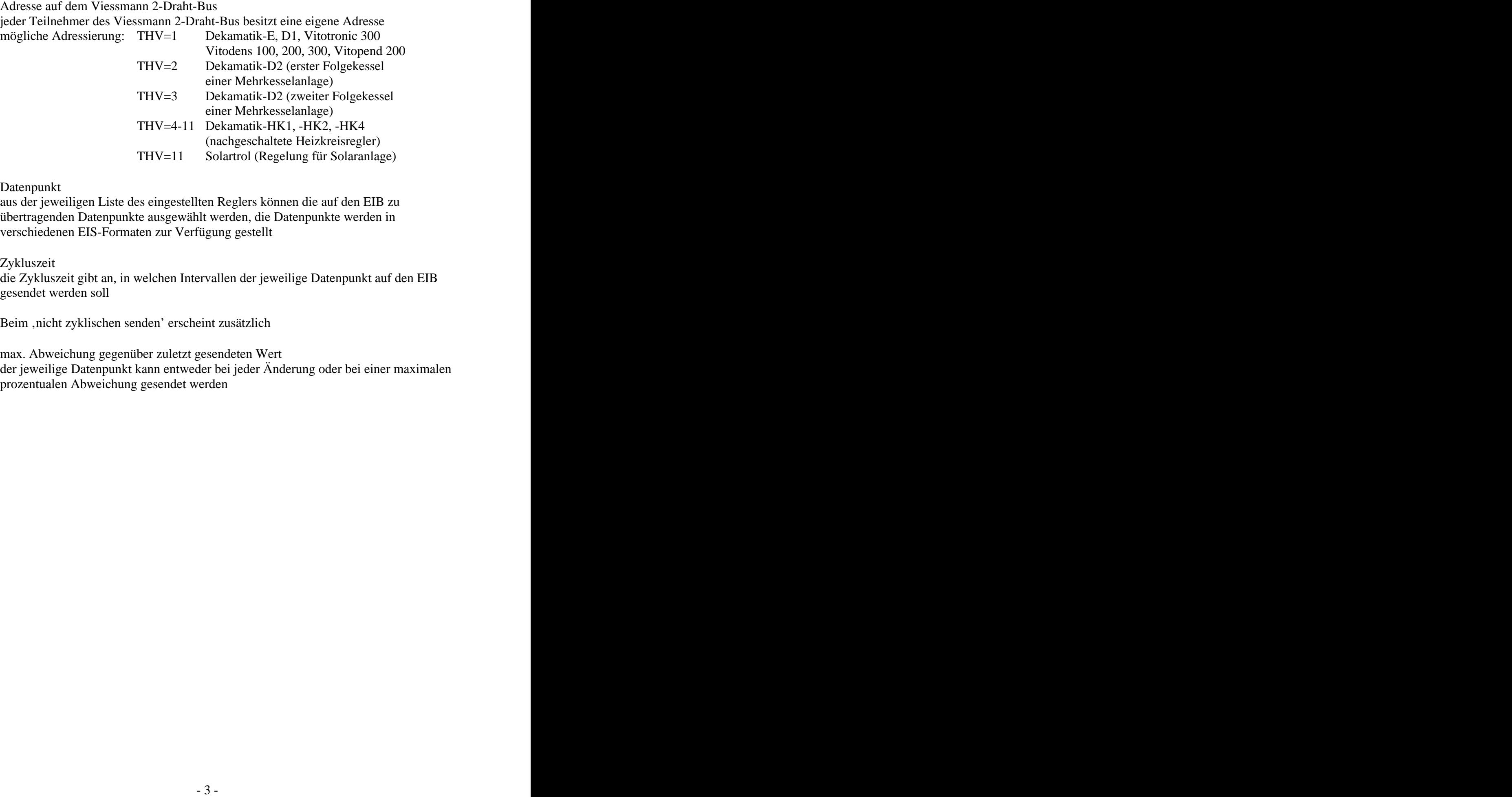

Datenpunkt and the state of the state of the state of the state of the state of the state of the state of the state of the state of the state of the state of the state of the state of the state of the state of the state of

aus der jeweiligen Liste des eingestellten Reglers können die auf den EIB zu übertragenden Datenpunkte ausgewählt werden, die Datenpunkte werden in verschiedenen EIS-Formaten zur Verfügung gestellt

Zykluszeit die Zykluszeit gibt an, in welchen Intervallen der jeweilige Datenpunkt auf den EIB gesendet werden soll

Beim ,nicht zyklischen senden' erscheint zusätzlich

max. Abweichung gegenüber zuletzt gesendeten Wert der jeweilige Datenpunkt kann entweder bei jeder Änderung oder bei einer maximalen prozentualen Abweichung gesendet werden

Sammelstörmeldung einer Heizungsanlage

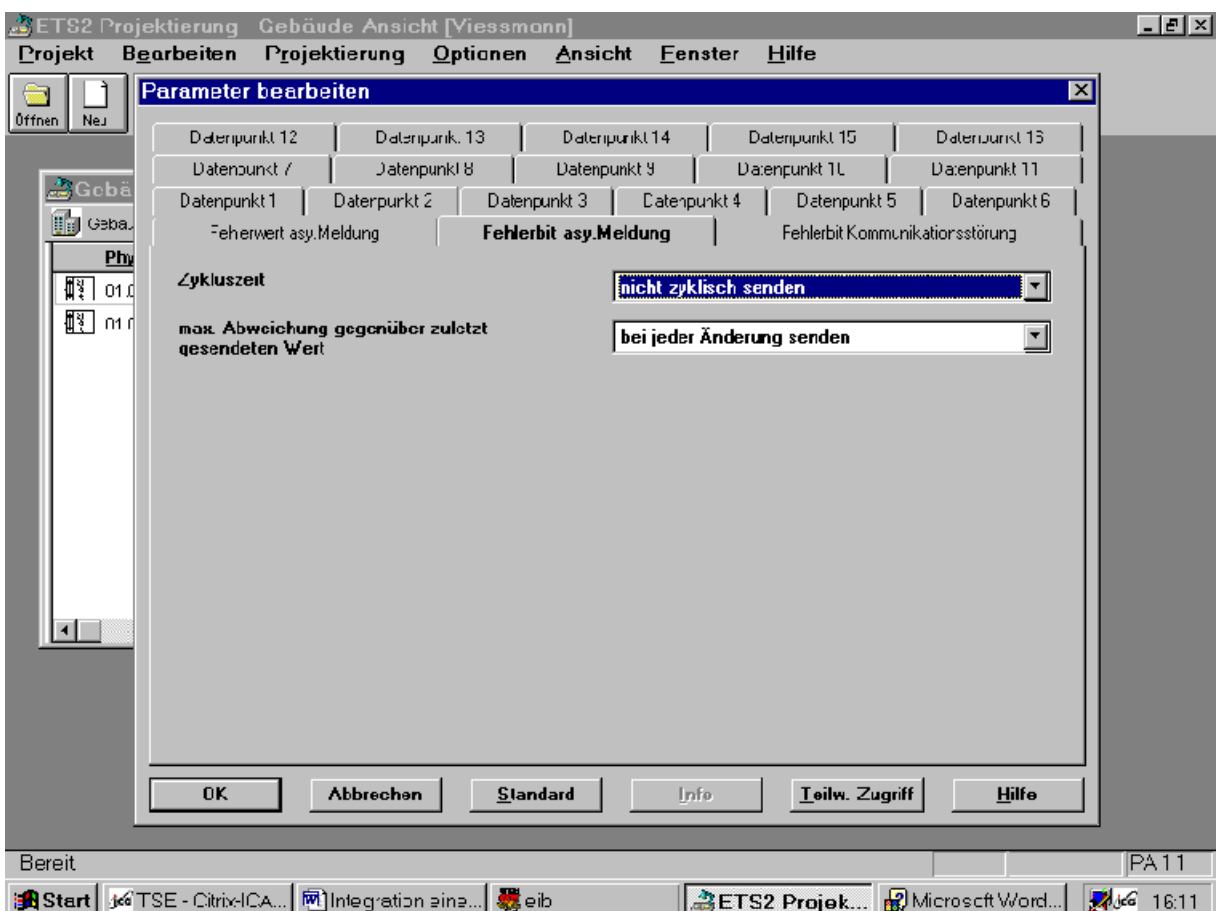

Der Datenpunkt , Fehlerbit asynchrone Meldung' kann als Sammelstörmeldung einer Heizungsanlage genutzt werden.

- 0: Anlage ohne Fehler
- 1: Störung der Anlage

## **2. EIB-Funktionsbaustein zur wärmebedarfsgeführten Steuerung der Vorlauftemperatur**

### **Heizkennlinie**

Um bei jeder Außentemperatur genügend Wärme bei minimalem Brennstoffverbrauch sicherzustellen, muss für die speziellen Gegebenheiten des zu beheizenden Gebäudes und der Heizungsanlage die passende Heizkennlinie eingestellt werden. Die Heizkennlinie stellt den Zusammenhang zwischen der Außentemperatur und Kesselwassertemperatur = Vorlauftemperatur dar.

Vereinfacht: je niedriger die Außentemperatur, desto höher die Kesselwassertemperatur = Vorlauftemperatur.

Es gibt verschiedene Heizkennlinien, flache Heizkennlinien bewirken niedrigere, steilere Heizkennlinien höhere Kesselwassertemperaturen = Vorlauftemperaturen.

Von der Kesselwassertemperatur = Vorlauftemperatur ist wiederum die Raumtemperatur abhängig.

Kurzfristige Änderungen der Raumtemperatur sollen über die Sollwerte für den Normalbetrieb bzw. reduzierten Betrieb eingestellt werden.

Die Einstellungen des Niveaus und der Neigung der Heizkennlinie sollen dann geändert werden, wenn die Raumtemperatur über einen längeren Zeitraum in der Heizperiode nicht ordnungsgemäß erreicht wird.

Kennlinienfeld

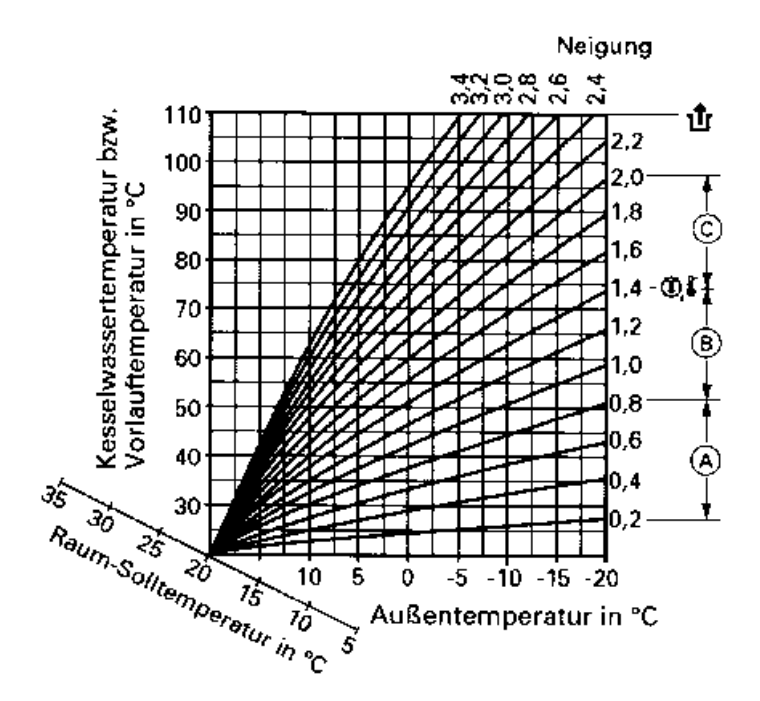

Die Neigung der Heizkennlinie liegt üblicherweise

- bei Fußbodenheizungen im Bereich A
- bei Niedertemperaturheizungen (nach Heizungsanlagen-Verordnung) im Bereich B
- bei Heizungsanlagen mit Kesselwassertemperaturen über 75°C im Bereich C

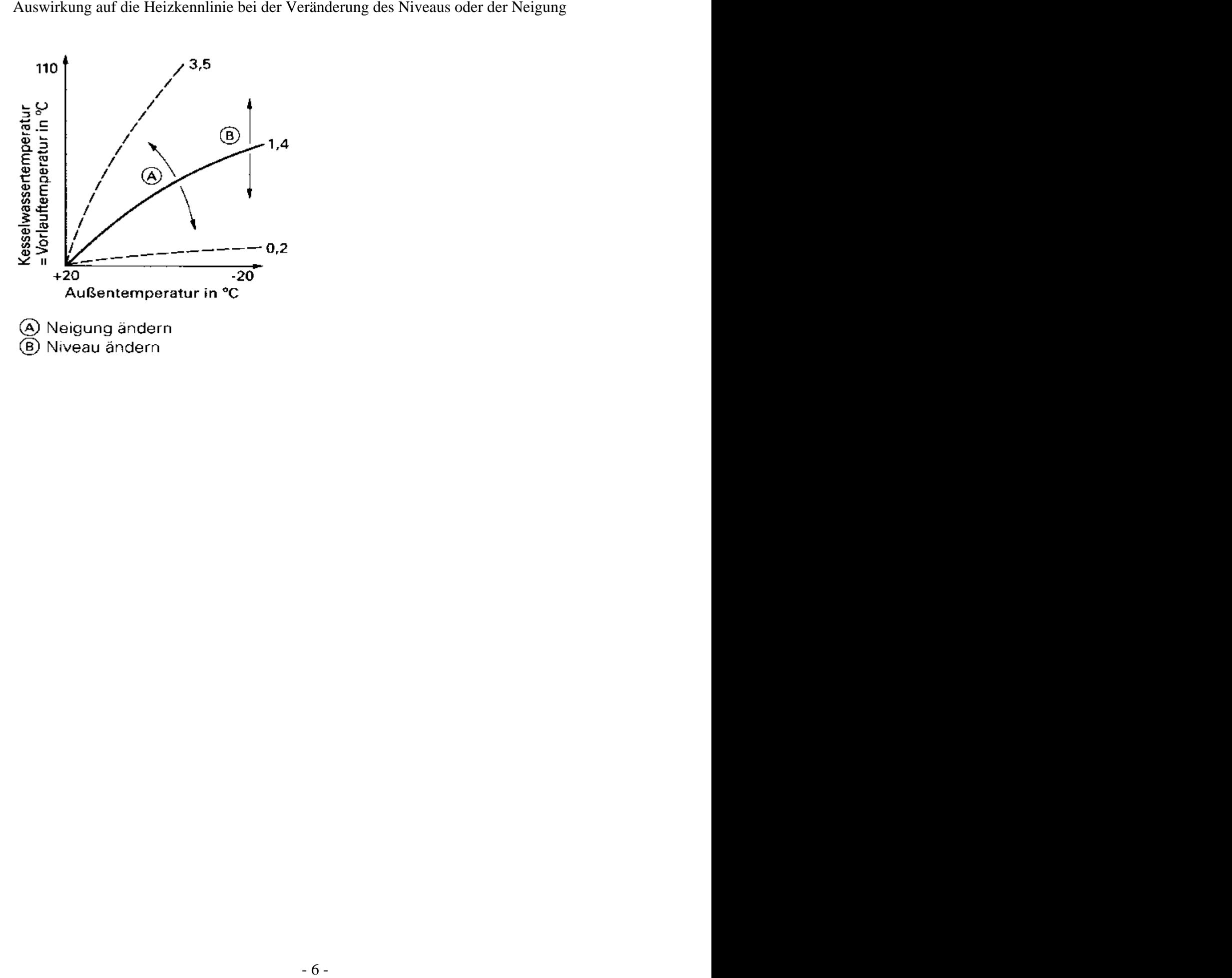

In Verbindung mit einer EIB-Einzelraumtemperaturregelung, die in einigen oder allen Räumen installiert ist, soll der Sollwert für die Vorlauftemperatur für den betreffenden Heizkreis in Abhängigkeit des Wärmebedarfs der Räume gesteuert werden.

Hinweis:

Heute gängige Ventilunterteile haben eine haben eine starke nichtlineare Kennlinie. Deshalb wird die Verwendung von gleichprozentigen oder linearen Ventilen empfohlen.

Der EIB-Funktionsbaustein kann bis zu 32 1-Byte Stellwerte von Einzelraumreglern erfassen, um daraus das Ventil, was am weitesten geöffnet ist, zu ermitteln. Der daraus berechnete Sollwert Normalbetrieb wird über die Vitocom 200 Typ EIB zum betreffenden Kessel-/Mischerkreis weitergeleitet.

In einer Anlage mit nur einem direkten Anlagenkreis wird ein EIB-Funktionsbaustein benötigt.

Sind mehere geregelte Heizkreise (Mischerkreise) in einer Anlage vorhanden, muss pro Heizkreis ein separater EIB-Funktionsbaustein eingesetzt werden.

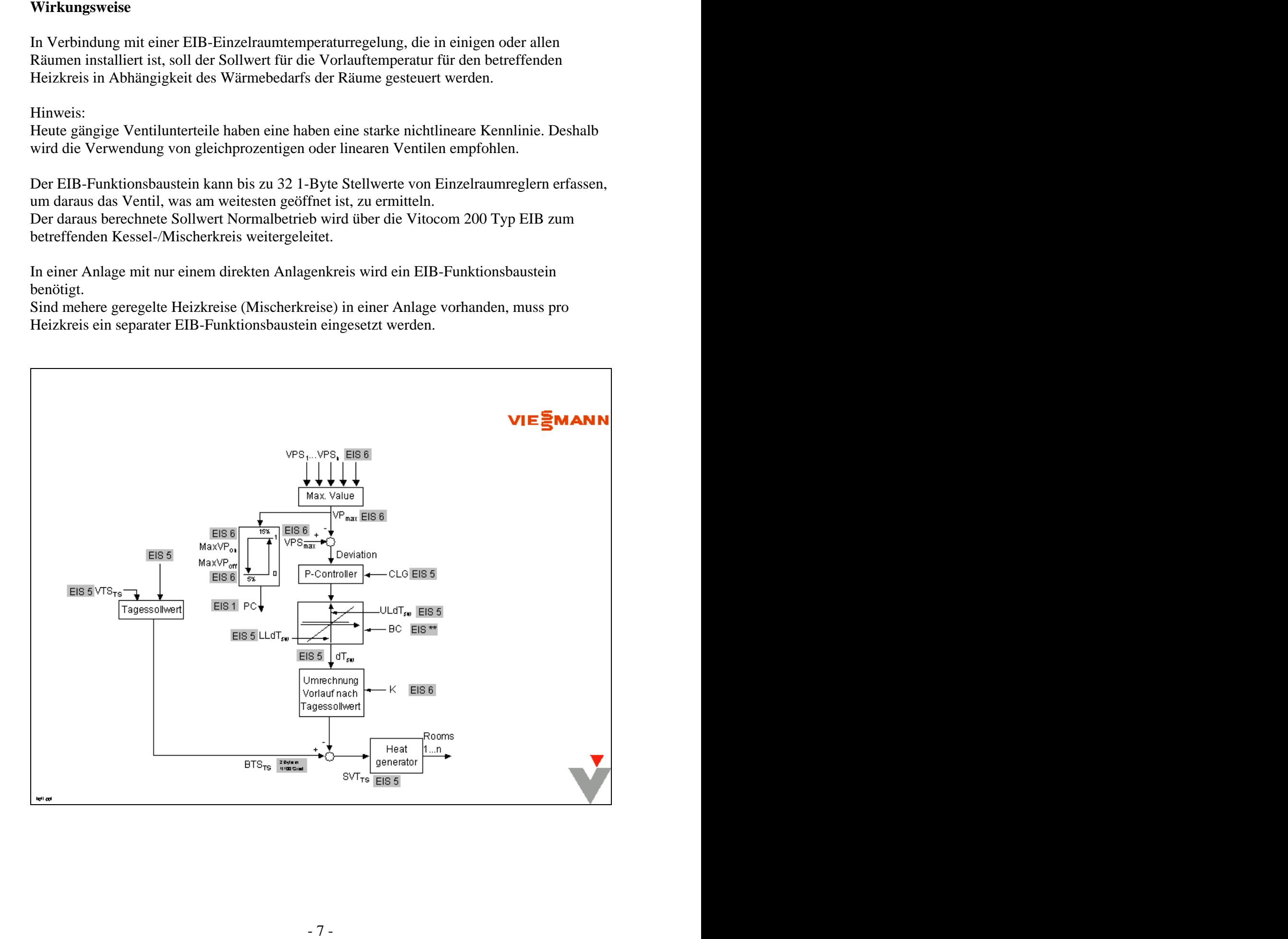

bei der Erhöhung des Sollwerts Normalbetrieb:

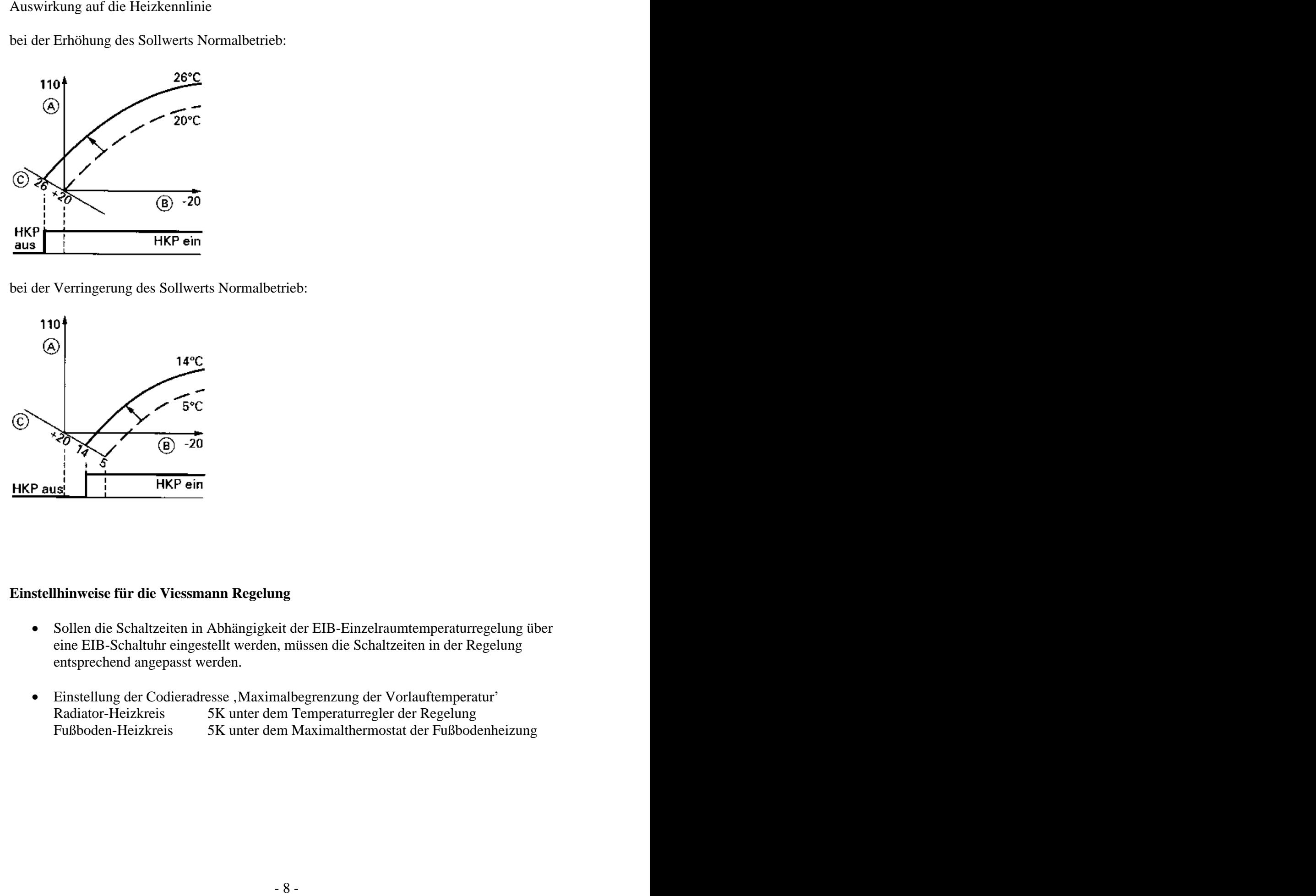

bei der Verringerung des Sollwerts Normalbetrieb:

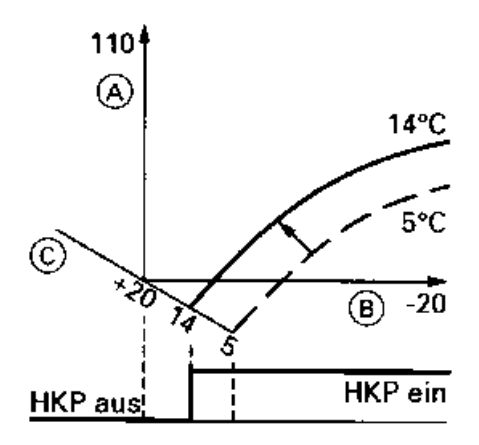

#### **Einstellhinweise für die Viessmann Regelung**

- Sollen die Schaltzeiten in Abhängigkeit der EIB-Einzelraumtemperaturregelung über eine EIB-Schaltuhr eingestellt werden, müssen die Schaltzeiten in der Regelung entsprechend angepasst werden.
- Einstellung der Codieradresse , Maximalbegrenzung der Vorlauftemperatur' Radiator-Heizkreis 5K unter dem Temperaturregler der Regelung Fußboden-Heizkreis 5K unter dem Maximalthermostat der Fußbodenheizung

#### **Parameter**

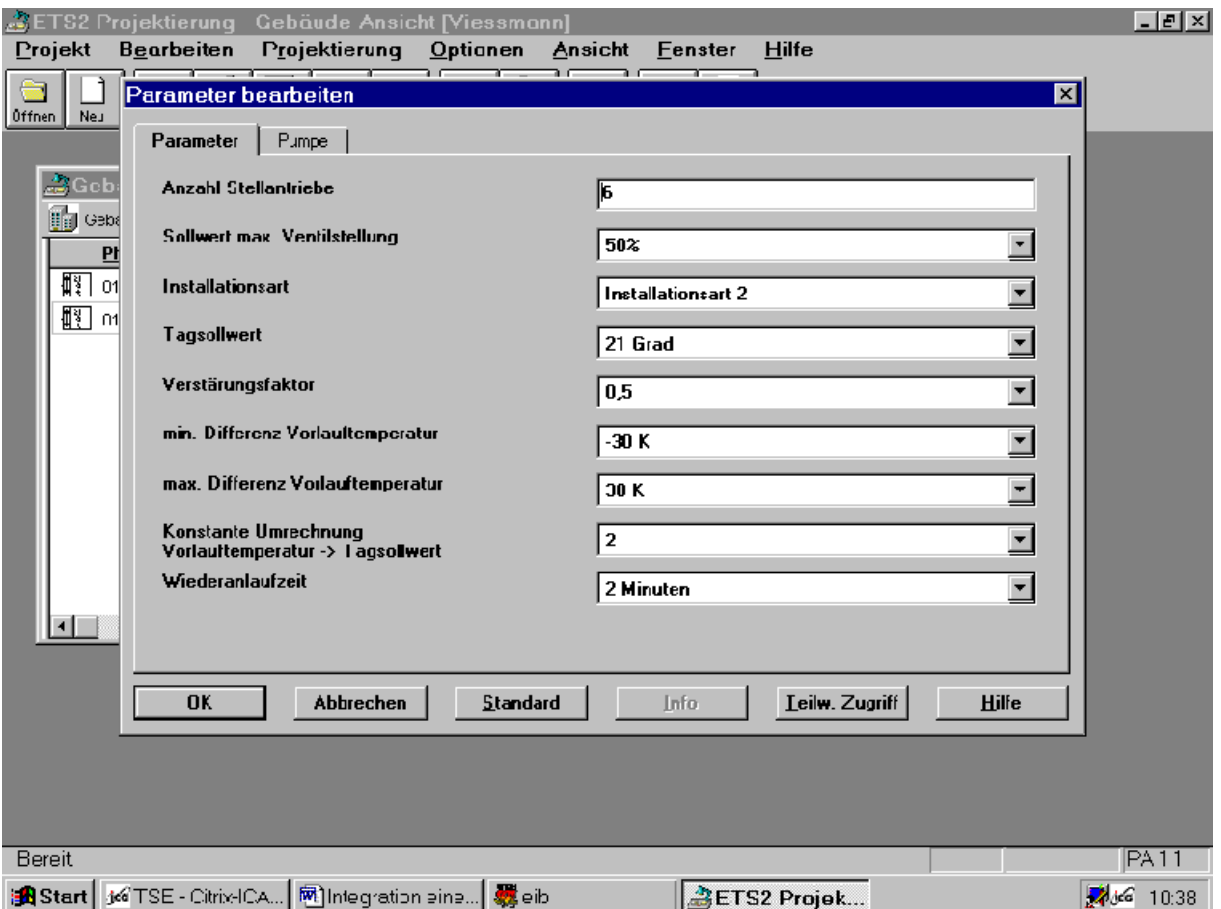

- Anzahl der Stellantriebe Anzahl der im EIB-Projekt enthaltenen Stellantriebe bezogen auf den zu regelnden Heizkreis
- Sollwert maximale Ventilstellung Ventilstellung, bei der die gewünschte Raumtemperatur erreicht werden soll
- Installationsart
- 0: Die Kommunikation mit der EIB-Einzelraumtemperaturregelung ist ausgeschaltet, nur die Heizkennlinie der Kessel- oder Heizkreisregelung bestimmt die Vorlauftemperatur.
- 1: Die EIB-Einzelraumtemperaturregelung bestimmt die Vorlauftemperatur im positiven Bereich, die Heizkennlinie bestimmt die Vorlauftemperatur im negativen Bereich.
- 2: Die Vorlauftemperatur wird allein durch die EIB-Einzelraumtemperaturregelung bestimmt.

Tagsollwert

Basiswert für die Berechnung des Sollwertes für den Normalbetrieb, Parameter kann auf dem Auslieferungszustand der Regelung (21°C) eingestellt werden. Dieser Wert dient als Bezugspunkt für die Berechnung der Grenzen.

Verstärkungsfaktor

Die Regeldifferenz bildet sich aus dem Sollwert für die maximale Ventilstellung und dem ungünstigstem Istwert der Ventilstellung. Die Regeldifferenz wird in einen P-Regler mit dem Verstärkungsfaktor verarbeitet.

- minimale Differenz der Vorlauftemperatur Begrenzung der Absenkung des Sollwertes für den Normalbetrieb (Vorlauftemperatur)
- maximale Differenz der Vorlauftemperatur Begrenzung der Erhöhung des Sollwertes für den Normalbetrieb (Vorlauftemperatur)

Durch eine geeignete Einstellung der minimalen und maximalen Differenz der Vorlauftemperatur kann der Bereich für den vom EIB-Funktionsbaustein berechneten Sollwert Normalbetrieb mit festen Grenzen versehen werden.

- Konstante Umrechnung Vorlauftemperatur -> Tagsollwert Konstanter Umrechnungsfaktor zur Verkleinerung von Sollwertsprüngen
- Wiederanlaufzeit

Diese Zeit gibt an, wann nach einem Wiederanlauf die Objekte abgefragt werden. Nach weiteren 5 Sekunden wird der Sollwert Normalbetrieb erstmals berechnet und gesendet.

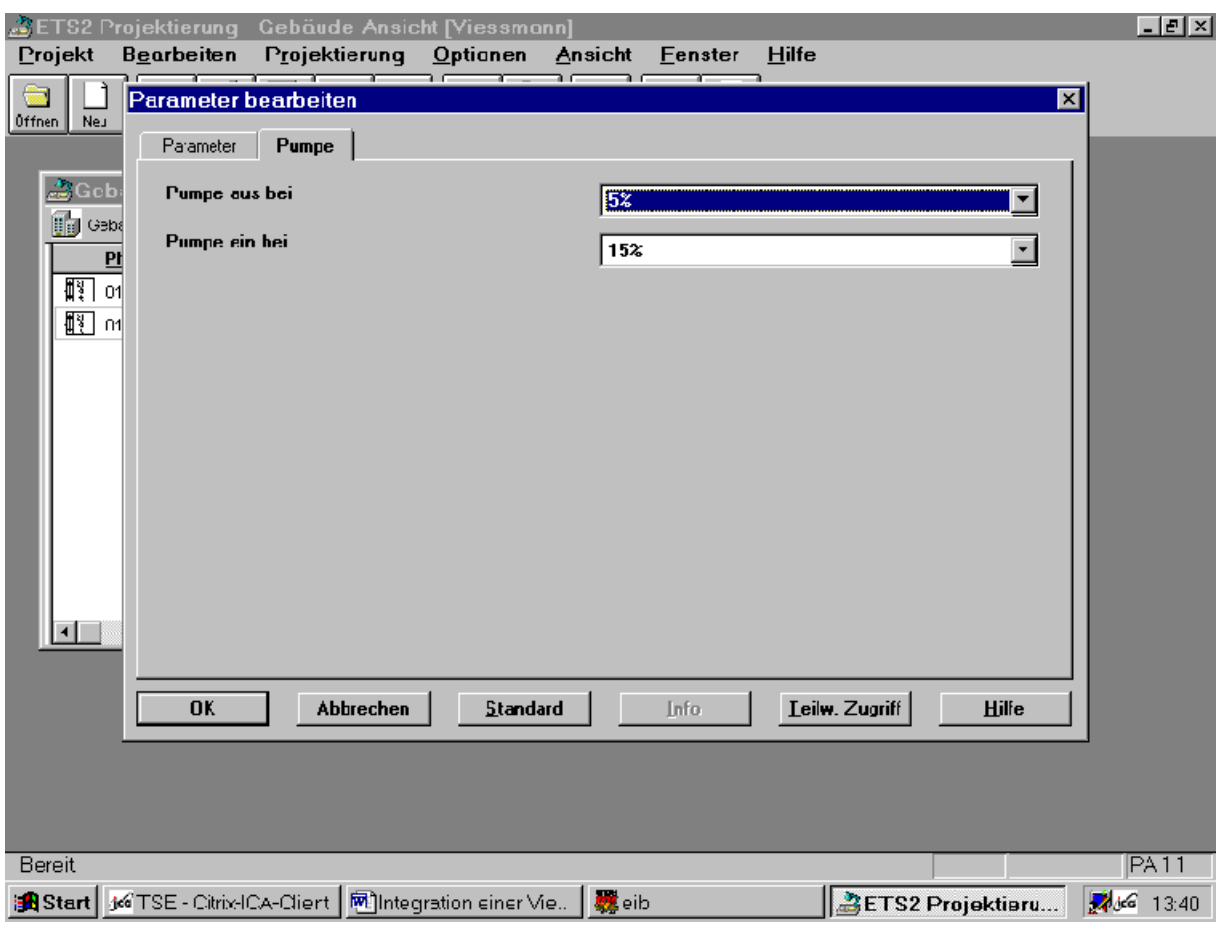

Pumpe aus<br>
Est die maximale Ventilstellung unterhalb dieses parametrierten Wertes, so schaltet die<br>
Pumpe ein<br>
Ist die maximale Ventilstellung oberhalb dieses parametrierten Wertes, so schaltet die<br>
Ist die maximale Ventil Ist die maximale Ventilstellung unterhalb dieses parametrierten Wertes, so schaltet die Pumpe aus.

Pumpe ein

Ist die maximale Ventilstellung oberhalb dieses parametrierten Wertes, so schaltet die Pumpe ein.

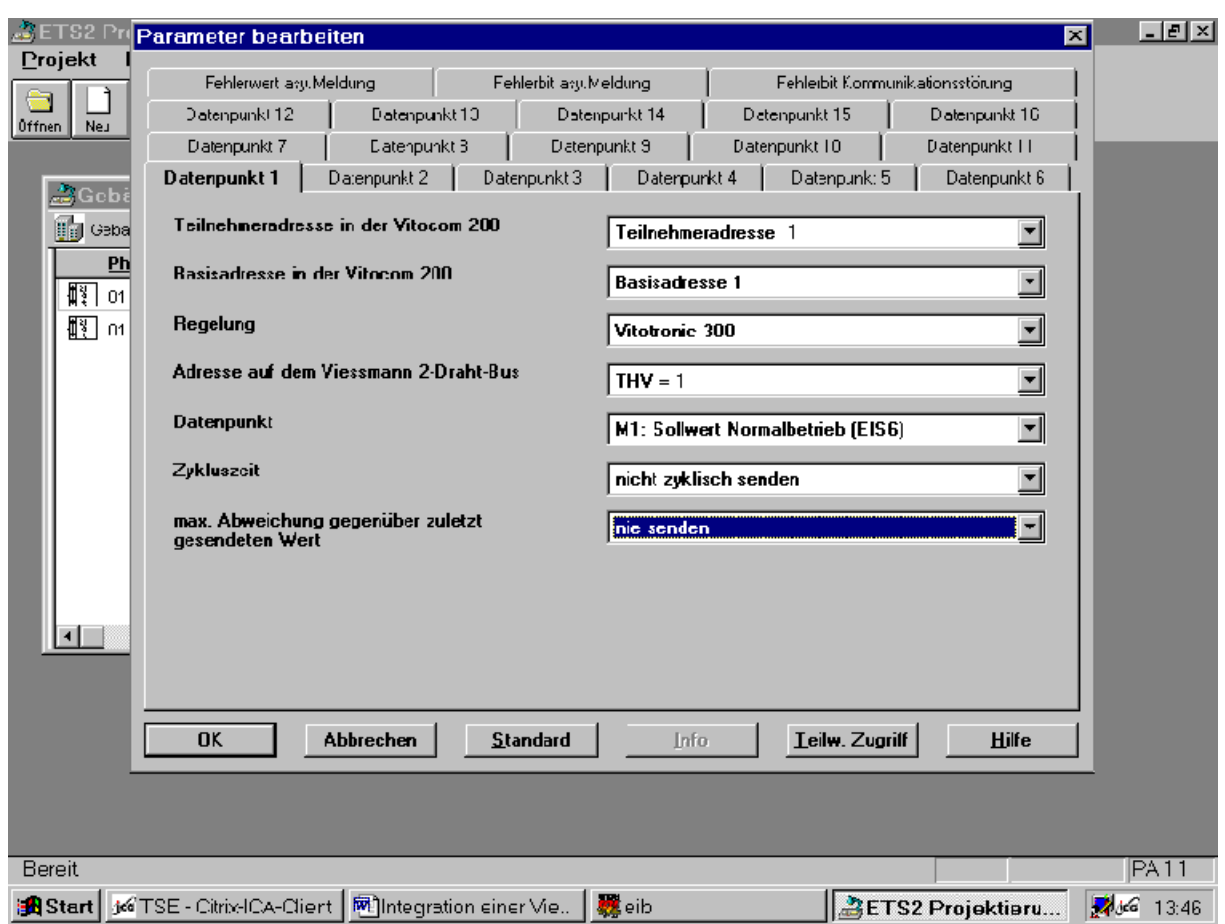

# **Besonderheiten bei der Vitocom 200 Typ EIB**

Der von dem EIB-Funktionsbaustein errechnete ,Tagsollwert' wird über eine Gruppenadresse auf den zugehörigen ,Sollwert Normalbetrieb' der Regelung verbunden. In den Parametern der Vitocom 200 Typ EIB muss der Datenpunkt , Sollwert Normalbetrieb' auf ,nie senden' stehen.